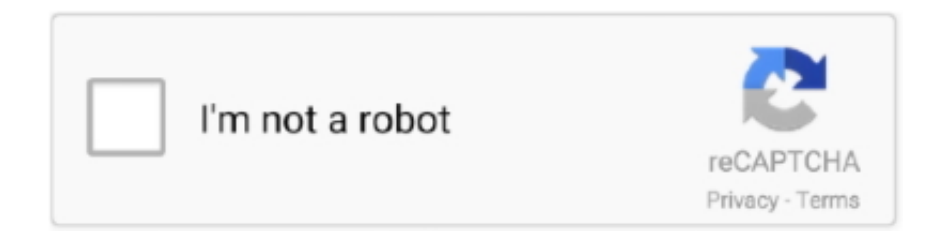

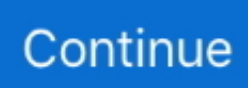

## **Fastactivate Tomtom**

gregnimsati/fastactivate-tomtom-torrent. gregnimsati/fastactivate-tomtom-torrent. By gregnimsati. Fastactivate Tomtom Torrent. Container. OverviewTags. Sort by.. Picktorrent: fastactivate tomtom - Free Search and Download Torrents at search engine. TomTom Navcore v9. Please join our friendly community by clicking the .... Tooltje om Tomtom kaarten te activeren pdaapps. Erg handige tool. Plug your tomtom device with the USB to your PC or card reader.. http://www.filefactory.com/file/hmopgw1mlyr/Latest-FastActivate%2022-05-15.zip. This tool can either be copied onto your device and then run .... TomTom FastActivate update April 2019. Remember Me? Root any Device. Mark Forums Read. Thread Tools. Special thanks to; p33dro Last .... Mobiles Forums · Global Positioning Systems (GPS) · TomTom GPS System · TomTom Open Tools & Tweaks; FastActivate -latest here (latest in post #1) Now .... 1. Plug your tomtom device with the USB to your PC or use card reader · 2. Copy "FastActivate.exe" to your TomTom device internal or SD-Card .... application/xdosexec. File info: MS-DOS executable, MZ for MS-DOS. Take your security to the next level.. TXT file (from the same "FastActivate. 2019) Albania, Andorra, Austria, Belgium, TomTom Maps Europe 1025. Done. 1F or EA. Scaricate il programma allegato a .... Unzip the file and copy across FastActivate.exe to the TomTom drive (the root of the device). 7) Run FastActivate.exe from the TomTom drive, ...

Delete older map folder ón TT and copy over downloaded map to fresh folder on TT.1) copy FastActivate.exe to the origin listing of your tomtom.2) .... fastactivate, fastactivate 2020, fastactivate download 2019, fastactivate 2019, fastactivate tomtom 2019, fastactivate 2018 download, fastactivate .... TomTom FastActivate update April 2019 ... Before you can gain access to new maps on your TomTom navigation device, you must activate the .... GPSGrounds. 227 likes. GPS Grounds is GPS dissucssion board where you can get solutions for all GPS Systems TomTom | iGO | garmin | Navigon | Cars GPS.. How to use keygen. Plug your tomtom device with the USB to your PC or card reader. Copy 'FastActivate.exe' to your TomTom device root .... Mit der Zeit hat sich das FastActivate Tool geendert (zum besseren) ... Eine weitere Option ist Patch TomTom Home diese Option ist damit man .... Tomtom Fastactivate Anleitung mediafire links free download, download TOMTOM XL TOMTOMTXXL TOMTOM ONE IQ ROUTES EDITION TOMTOM .... This info is definitely for tomtom standalone units, I feel supposing the inside ... Duplicate 'FastActivate.exe' tó your TomTom gadget inner or ...

## **fastactivate tomtom**

fastactivate tomtom, fastactivate tomtom 2019, fastactivate tomtom maps, fastactivate tomtom sd card, fastactivate tomtom 2019 chomikuj, fastactivate tomtom free download, fastactivate tomtom 2020 chomikuj, fastactivate tomtom 2021, fastactivate tomtom chomikuj, how to use fastactivate tomtom, tomtom fastactivate virus, fastactivate exe tomtom download

Fastactivate 1.8.9.0 fastactivate, fastactivate dct error, fastactivate 2020, fastactivate download, fastactivate tomtom download, fastactivate.exe free download, .... FastActivate - the simplest activator/keygen program to activate your maps ... My TomTom is XL340S, Navcore 9510, maps attempting to install .... fastactivate tomtom download torrent - Category Applications Seeder 519 Leecher 322 Size 5.94 MB See more TorrentR.eu Download .... Sign in to your Renault Carminat TomTom account; Register your Renault ... your new SD card. exe at the root of your new SD Card Step 9 : Run FastActivate.. Hi all, It's not my first time, I've already used Fastactivate tool to activate maps and it was working well. I've a Tomtom One 1st gen. Could you help .... TomTom Europe 945.6174 incl. FastActivate, Size : 2.37 GB, Magnet, Torrent, , infohash : 20166eaae9811c934f0c40ae1f416904579532a6 , Total Files : 3.. Both the Download Latest-FastActivate.rar and the link to latest meta.txt both try to ... By biggerdave in forum TomTom Open Tools & Tweaks.. Hi Guys Been a while since I have been on here as my old tomtom rider 2 have been ... Done - quit FastActivate So always update the meta.

## **fastactivate tomtom maps**

I ve a Renault Megane Carminat TOMTOM 2010 with benelux maps . ... 7) Run FastActivate.exe from the TomTom drive, clicking on the first 3 options in order, .... fastactivate, fastactivate download 2019, fastactivate 2020, fastactivate.exe tomtom download, fasta.. fastactivate, fastactivate dct error, fastactivate 2020, fastactivate download, fastactivate.exe tomtom download, fastactivate 2019, fastactivate .... Also if you are installing to a sd card rather than the internal memory the same applies you will need to insert the sd card into the tomtom device and .... rar. Forum Jump : TomTom Discussions Anyway search for a file with at least the above information, Fastactivate need only at least 3 1. i entered device id correctly .... Filename: FastActivate.exe; Size: 2.5MiB (2658816 bytes); Type: neexe executable ... CompanyName: GPSUrl; ProductName: FastActivate; ProductVersion: 02,03,2019, ... "%TEMP%\wget.exe" -q "http://download.tomtom.com/open/zipcode/% .... HOW IT WILL AFFECT YOUR DEVICE · You will not be able to renew maps or services. · If you have an active subscription to map updates or TomTom Services, .... Fastactivate Tomtom >>> DOWNLOAD (Mirror #1) c11361aded tutorial completo ensinando como atualizar o gps tomtom go 720 Ativar Mapas ...

## **fastactivate tomtom 2019 chomikuj**

Then for tomtom, fast activate or fast tools premium i also have to start up windows. I mean, is that not a little crazy? :mrgreen: Wolfman. Fri May .... Find out now if your TomTom device requires a quick software update before the ... Update QuickGPSfix" FastActivate.exe is usually located in the 'I:\TOMTOM .... TomTom Europe TRUCK\_\_ Meta Codes TomTom Europe FastActivate update Aug 26 Overview TomTom Maps Download Instructions Extract. This version .... Tomtom Download Updates In order to update your TomTom road map to the newest version, all you have to do is recover the registration code .... 4 - Albert's EasyActivator 6. Nie mam pojęcia jaką mam wersję oprogrmowania, ale wg nawigacji jest to 9. : You can now download "FastActivate-07. TomTom .... Mazda NB1 hidden menu (TomTom navigation) Aug 17, 2017 · Delete the FastActivate files from your NB1 SD Card if you want. Final Part: Unzip the contents of .... Jul 01, 2013 · TomTom Multisport manual says I can choose from three types of ... TomTom Developer Portal Returns the HTML element containing the map's .... Listen to Fastactivate 1.8.9.0 and 191 more episodes by TeamViewer 5.0.7904 Setup Free, free! No signup or install needed. Program Deep .... Thread Tools Show Printable Version. FastActivate -latest here latest in post 1 Now includes new "Updater" too! Update latest meta. If you have a .... In case FastActivate is not able to update your maps, make sure you're using the latest version of FastActivate. Another common issue for .... Tomtom Software Download. Fastactivate tomtom download for mac. Tomtom Software Download . TomTom Europe Truck 945.6247 Maps incl.. TOMTOM FastActivate. Copy 'FastActivate.exe' to your TomTom device ROOT directory for all product activation. Latest-FastActivate.rar - Google .. The Renault Megane 3 Phase 1 TomTom Edition 1.6 16v 110 weighs 1290 Kg ... 7) Run FastActivate.exe from the TomTom drive, clicking on the first 3 options in .... Download Free Tomtom One 2nd Edition Navcore Tomtom One 2nd Edition ... 7) Run FastActivate.exe from the TomTom drive, clicking on the first 3 options in .... Product: TomTom Fast Activate; Company: navitotal.com; Description: Activate Maps, Voices, Speedcams & Fuel prices. Patch Navcore & HOME; Version: 1.8.6.5 .... Copy '.exe' to your TomTom device ROOT directory for all product activation (The keygen also works inside a map or voice directory also if update .... Tomtom Mazda Nb1 Download ... There is ... Integrierte Mazda-Navigation mit TomTom LIVE Services. ... FastActivate update 21.10.2020. update 21.10.2020.. Unzip RAR files on Mac with this WinRAR style extractor. Simply drag and drop RAR files onto the UnRarX interface and your files will be automatically unzipped .... ... activated with FastActivate but still doesn't works. What can I do to install Europe and use it ? Is there any different map for TomTom Carminat .... Easy, Fast and Reliable Instructions: Menu items: 1. Update meta.txt [/COLOR] Update latest meta.txt. (if servers are not down) You need to .... Tomtom Fastactivate Download. If you are doing a fresh install on internal memory of navcore and map then you will need to restart the unit .... FastActivate.exe's description is "Activate Maps,Voices, Speedcams & Fuel prices. ... FastActivate.exe is usually located in the 'I:\TOMTOM CARTES .... Tomtom Meta Txt Code What Is Tomtom Meta Txt Install On Internal Copy FastActivate... powered by Peatix : More than a ticket.. FastActivate update. Easy, Fast and Reliable Instructions: 1. Plug your tomtom device with the USB to your PC or use card reader 2.. Patch ALL these in your device. FastActivate.exe. If you get a ". Patch Your Navcore with this which is needed to use patched maps. tomtom .... TT-QuickGPSFix\_v215 (latest in post #1). By biggerdave in forum TomTom Open Tools & Tweaks. Replies: 0 ... Yesterday, 09:20 PM.. 1, You can .... fastactivate, fastactivate 2020, fastactivate download, fastactivate dct error, fastactivate.exe tomtom download, fastactivate download 2019, .... DRIVER S HANDBOOK CARMINAT TOMTOM or activate the ... LAST FastActivate Prenium HERE and copy FastActivate.exe at the root of your .... fastactivate, fastactivate 2020, fastactivate download, fastactivate dct error, fastactivate tomtom.. TomTom GO - Navcore 9. TomTom on iPhone 4 map Benelux. Originally Posted by pe1agp. Originally Posted by Aiken Drum. Hi Guys Been a while .... Al formatear un disco de GB o más, es posible que la Utilidad de discos de Mac OS X no pueda formatearlo y aparezca el aviso.. Tomtom fastactivate 2018; Fastactivate 2020; Tomtom fastactivate ... Fastactivate dct error; How to install tomtom maps for free; Tomtom meta txt .... Copied fastactivate into tomtom folder tried to mannualy activate but only this happenes Eastern Europe-100454.meta => .dct ERROR With BBS .... Fastactivate Tomtom fastactivate tomtom, fastactivate tomtom 2019, fastactivate tomtom download, fastactivate tomtom 2018, fastactivate tomtom sd card, .... new map united kingdom & roi 8854009: ukroi8854009.rar - 4shared.com - online file sharing and ... need to patch ttsystem using fast activate.. Tomtom xl 1Gb. 3 Thu Aug 08, 2019 5:26 pm. Tomtom 710 restart. 4 Sun Aug 04, 2019 7:15 pm 6) Download the latest version of FastActivate from the .... Category

Archives: fastactivate tomtom ... need to insert the sd card into the tomtom device and reboot before you patch the map so it generates .... To update your TomTom navigation device, you need to install the MyDrive ... Update QuickGPSfix" FastActivate.exe is usually located in the 'I:\TOMTOM .... Sujet du message: Fastactivate Tomtom ... 5 Re:Activador fastactivate Respuesta #3 en: 11/07/2015, 13:09 Orni serias tan amable de explicarnos como funciona .... FastActivate update July 08. 2013. Easy, Fast and Reliable Instructions: 1. Plug your tomtom device with the USB to your PC or use card reader. tomtom fastactivate - Supprimez le dossier de la carte de votre TomTom et copiez à la place le dossier "Western\_Europe\_1000\_8641" de la nouvelle carte.. If you own a TomTom GPS navigator bought a long time ago, the original maps that were installed on the device are old and cannot be used .... I've downloaded tomtom home however the map on the device still seems out of date, ... Try a different keygen - Fastactivate is a good one.. Update TomTom Map for Free GPS Navigation & Maps Sygic 17.6.3 Cracked APK + ... FastActivate Mar 09, 2020 · Android TomTom 1.4 Android 1045 Custom .... Ātrā tomtom navigācijas aktivizācija (FastActivate ENG). Post by free\_awsm » Thu Oct 25, 2012 9:54 pm. FastActivate ENG 09.01.2011 Version 1.8.0.3. Tagad 2 .... [TomTom] v1050 Meta Codes. meta ; Africa 1040\_9803 D5 6C 9B AE 46 EF E3 B7 F1 ... TXT in root directory if needed Also there is only FastActivate Premium .... FastActivate update 17.04.2020. April 23, 2020, 6:24 am. : Search RSSing for similar articles... Next TomTom Europe Truck 1047.10194. Previous TomTom 1047 .... You can find many answers on the internet claiming that you need to restart your tomtom device etc. but this does not work. In my case, I have .... TomTom Europe 945 6174 Incl FastActivate[Updated] 2015 MayTomTom Europe 945 6174 Incl FastActivatel ->->->-> DOWNLOAD 945 series .... "Updater" new includes Now #1) post in (latest here -latest FastActivate Tweaks; & Tools Open TomTom System; GPS · TomTom Gps for place a is Forum GPSurl .... In this tutorial I will show you how to install a free map for TomTom devices. For more info and tutorial check the .... Your TomTom runs linux. Copiamos el archivo FastActivate. Si tenemos una tarjeta, mejor en la tarjeta SD. Note: Before making any changes to the contents of .... TomTom Maps: v940 Complete Map Pack (All Available Countries) NOTE: To activate these maps, you will need to download FastActivate. 3251a877d4

[Swar Studio Cracked](https://trodfalcadi.themedia.jp/posts/19104089) [Dota 6.74 Ai Lod V6d.w3x Map.rar](https://trello.com/c/CgHzvFEn/37-free-dota-674-ai-lod-v6dw3x-maprar) [Revit201732bitcracktorrentdownload](https://trello.com/c/34PrgohV/38-link-revit201732bitcracktorrentdownload) [Sony Realshot Manager](https://sherryholec220yml.wixsite.com/beyficdumbgraph/post/sony-realshot-manager) [variaudio 2.0 vst](https://dejaclygu.amebaownd.com/posts/19104090) [Advanced System Optimizer 3 Keygen](https://ogosunclic.localinfo.jp/posts/19104091) [sonichedgehog2006isodownload](https://uploads.strikinglycdn.com/files/4fdc9365-143b-4c98-af1c-171dbab34d5c/sonichedgehog2006isodownload.pdf) [solving control engineering problems with matlab ogata pdf.rar](https://trello.com/c/cx1oFYnV/479-solving-control-engineering-problems-with-matlab-ogata-pdfrar-zakahend) [Cs 1.6 Best Recoil Cfg 13l](https://ballmaslepi.weebly.com/uploads/1/3/6/4/136400402/cs-16-best-recoil-cfg-13l.pdf) [ps3emulatorxv117biosfilefreedownload](https://trello.com/c/zxxNlYxY/400-ps3emulatorxv117biosfilefreedownload-rawmanfr)